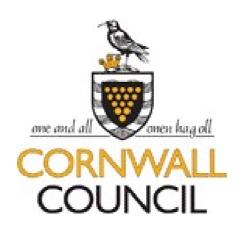

# Veryan WebView

# On-line work experience software

# **Student Instructions**

| <u>Getting Started</u>               | 2  |
|--------------------------------------|----|
| Work Experience Literature           | 6  |
| Using WebView                        | 7  |
| Browsing for Different Types of Work | 8  |
| Placement Confirmation               | 11 |

Veryan WebView is an Internet based system that allows you to view information about work experience jobs. It's a very easy system to use and these instructions will help you to get familiar with it.

### Getting started

You'll need a computer with an Internet connection and Internet browser software such as 'Microsoft Internet Explorer'.

Open the browser and go to http://cornwall.learnaboutwork.net/

You'll find yourself at the WebView portal page.

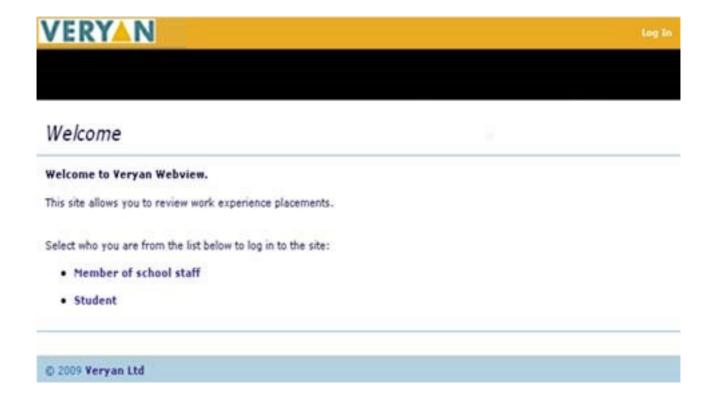

### • Student

Just click on

and you'll be taken to the log-on pages....

The first log on page looks like this...

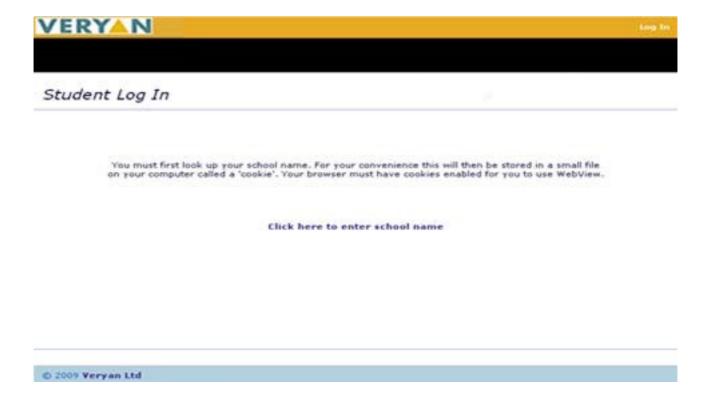

When you click to enter your school name the screen changes and you can choose your school name from a list.

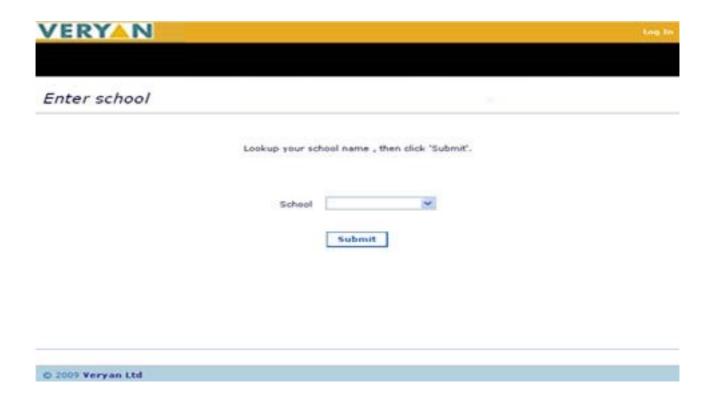

When you have found and selected your school's name, click on the [Submit] button....

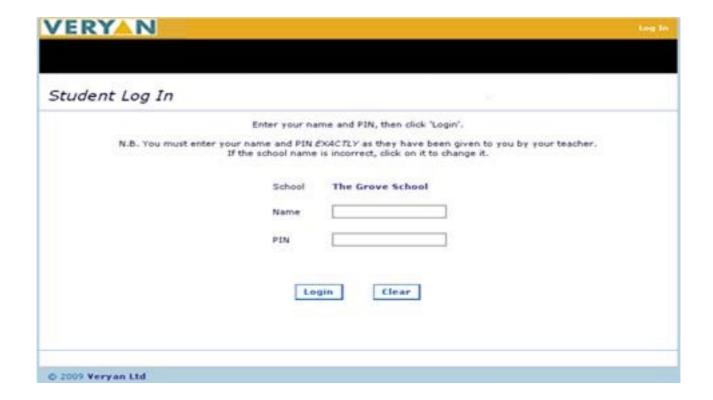

This screen asks you for your name and your 'PIN NUMBER'

Your teacher will supply the PIN number.

If you make a mistake here you can use the [Clear] button to start again. When you've correctly entered your details click on the [Submit] button.

#### About PIN NUMBERS ...

Your PIN NUMBER is your unique password to the WebView system. Without it you won't be able to get any further. You should keep your number safe and secret.

When you have successfully logged in, the following screen will appear

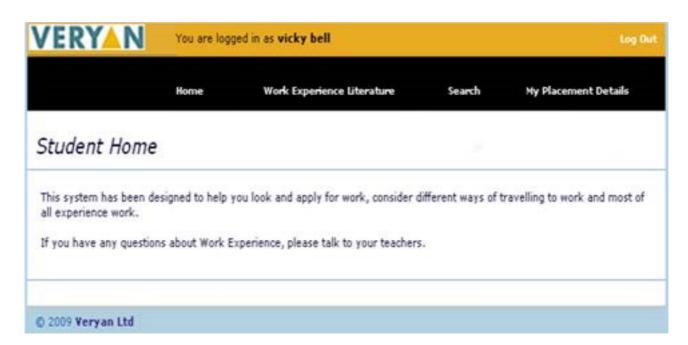

| Congratulations! You're ready to start using WebView!                                                |
|----------------------------------------------------------------------------------------------------|
|                                                                                                    |
|                                                                                                    |
|                                                                                                    |
|                                                                                                    |
| Work Experience Literature  Click on the Work Experience Literature [link] on the Student Home page. |
| A screen similar to the following will be displayed                                                  |

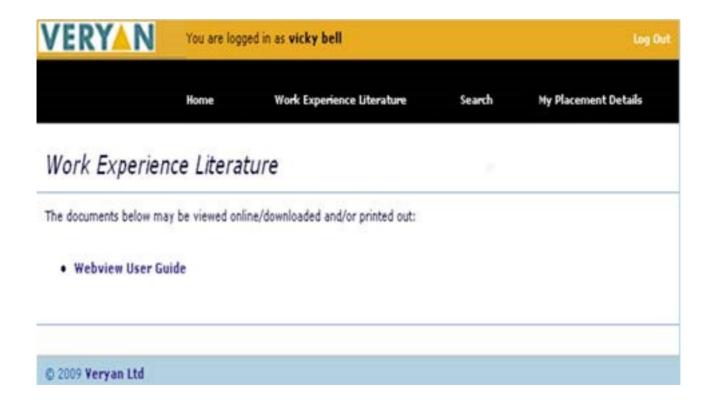

Click on the WebView User Guide (link) to see and print this student user guide

# Using WebView

WebView will help you find work experience placements.

Your teacher will tell you what to do when you have found work experience placements

## Browsing for different types of work

Clicking on [Search] from the Student Home page will display this page

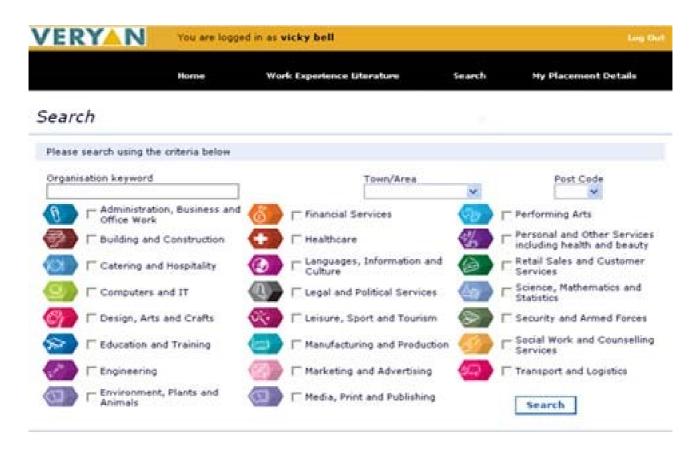

You can use this page to search for work experience placements in different types of work experience.

You can select more than one category of working by ticking the boxes, restrict your search to a town or postcode by selecting from the lists and search for an employer by name by entering the details in the Organisation Keyword box

Click the [Search] button, having selected your criteria, and a screen similar to this will be displayed.

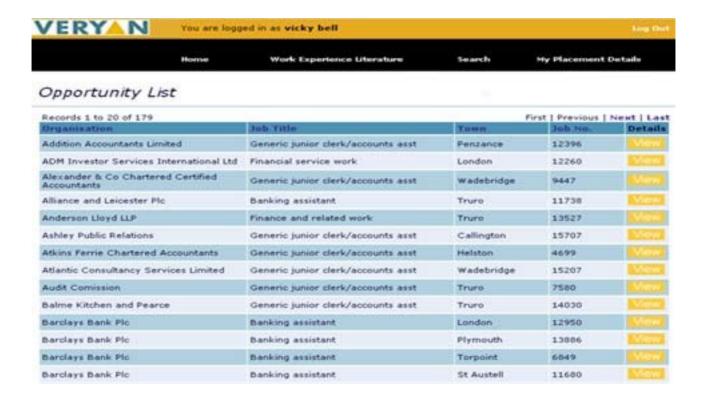

This page displays the names of those organisations that are offering work experience according to the category(ies) of work and criteria that you selected previously.

You can use the First | Previous | Next | Last options to view ranges of records.

You can click on the column heading to sort each column into alphabetical order.

Click [View] in the 'Details' column to reveal further information about the work experience job that interests you.

A screen similar to the one below will be displayed.

Printable version | Return to job list | New search |

| Employer             | Addition Accountar                                                                                                    | nts Limited                                                                                                    | TR18 4AE                                                                                                    |  |  |
|----------------------|----------------------------------------------------------------------------------------------------|----------------------------------------------------------------------------------------------------|----------------------------------------------------------------------------------------------------|--|--|
| Job Title            | Generic junior derk/a                                                                                                    | ccounts asst                                                                                                    |                                                                                                    |  |  |
| Job Number           | 12396                                                                                                    |                                                                                                    |                                                                                                    |  |  |
| Next HS Visit Due By | 12/09/2012                                                                                                    |                                                                                                    |                                                                                                    |  |  |
| Classification       | NAB - Accountancy                                                                                                    |                                                                                                    |                                                                                                    |  |  |
| Business             | Accountancy                                                                                                    |                                                                                                    |                                                                                                    |  |  |
| Aims                 | Students should complete the aims/objectives section of their Work Experience Logbook prior to<br>the start of the placement, in particular identifying key skills which will be used on this placement.                                                                                                    |                                                                                                    |                                                                                                    |  |  |
| Activities Involved  | Tasks on placement may include filing, photocopying, general clerical duties, checking invoices have been calculated correctly, matching delivery notes with purchase invoices, some word processing and computer work. There will be some opportunity to observe qualified staff at work. Tasks and activities can include: prepartion of accounts; computerised bookkeeping; preparation of VAT returns; computerised payroll; awareness of Limited Company Accounts; tax returns and general office procedures. |                                                                                                    |                                                                                                    |  |  |
| Other Information    | The pupil must be of smart appearance and be interested in accounting/finance. Good mathematical ability.                                                                                                    |                                                                                                    |                                                                                                    |  |  |
| Health and Safety    | errands; enter areas designated off limits; misuse/interface with a access to unsuitable material on (RISK) electrocution, general fati breaks, regular inspection. (HAZ-obstructions, stairs, ramps and stairs (CONTROL MEASURE) adequate I environment, spillages cleared as danger areas. (HAZARD) Manual physical injury, etc. (CONTROL I handling technique used, load reobstructions, pupil only to undert (HAZARD) Making and transportidangerous areas identified. (HAZ                                    | as off limits or use/inything provided in the internet. (HAZAR gue - (CONTROL ME ARD) Slips, trips and teps - (RISK) strains ighting, employer to ppropriately, suitable handling - lifting, pu MEASURE) appropriatioued to acceptable ake manual handling hot drinks/food - ARD) Psychological id be continually mer | unsupervised unless on unsupervised interface with equipment also considered as the interests of health and safety; have D) Use of general office / IT equipment -ASURE) equipment PAT tested, regular falls due to spillages, traffic route, pulls, general harm, physical injury, etc-maintain a safe and tidy working if footwear to be worn, pupil informed of ling, moving, etc-(RISK) strains, pulls, te lifting and handling training given, good levels, working environment/route free from tasks that are within their own capabilities. (RISK) burns/scalds - (CONTROL MEASURE) capacity - (RISK) stress, trauma, distress-tipred, For specific risk assessment for this proval & Consent Form. |  |  |
| Hours                | Monday to Friday 9am till 5.30pm                                                                                                    |                                                                                                    |                                                                                                    |  |  |
| Meals                | Packed lunch - unless employer states otherwise.                                                                                                    |                                                                                                    |                                                                                                    |  |  |
| Travel               | own arrangements                                                                                                    |                                                                                                    |                                                                                                    |  |  |
| Clothing             | Smart dress, sensible shoes. No Jeans or Trainers. No Facial Jewellery.                                                                                                    |                                                                                                    |                                                                                                    |  |  |
| Interview            | Yes, student to arrange                                                                                                    |                                                                                                    |                                                                                                    |  |  |
| Website              |                                                                                                    |                                                                                                    |                                                                                                    |  |  |
| Address              | Old Bakehouse Lane<br>Chapel Street                                                                                                    | Contact<br>Tel.<br>Email                                                                                                    | Mr Mike Adams<br>01736 331333                                                                                                    |  |  |
|                      | Penzance<br>TR18 4AE<br>Click here for a map                                                                                                    | 50786                                                                                                    | Plan your journey.                                                                                                    |  |  |

You can now read and print a description of this type of work, and use the click here for a map and the Plan your journey to work out how you could travel to this placement

If you wish to return to the previous list or start a new search then click on one of these options

Return to job list | New search |

## Placement Confirmation

When your placement has been agreed, you will be able to see your confirmed placement.

Login and click on the [My Placement Details] link.

A screen similar to the following will be displayed.

### My Placement Details

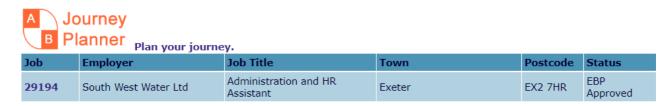

This will show your work experience placement. The Status column shows that Cornwall EBP approves your placement. Ask your teacher what the status means if it is not **EBP Approved**.

You can now print the description of this job, and use the Plan your journey to work out how you could travel to this placement

If you wish to see a description of your confirmed placement, click on the actual Job Number (e.g. 12396) - a screen similar to the following one will be displayed.

Printable version | Return to job list | New search |

| Employer             | Addition Accounta                                                                                                    | ints Limited                                                                                                    | TR18 4AE                                                                                                    |  |  |
|----------------------|----------------------------------------------------------------------------------------------------|----------------------------------------------------------------------------------------------------|----------------------------------------------------------------------------------------------------|--|--|
| Job Title            | Generic junior derk/                                                                                                    | accounts asst                                                                                                    |                                                                                                    |  |  |
| Job Number           | 12396                                                                                                    |                                                                                                    |                                                                                                    |  |  |
| Next HS Visit Due By | 12/09/2012                                                                                                    |                                                                                                    |                                                                                                    |  |  |
| Classification       | NAB - Accountancy                                                                                                    |                                                                                                    |                                                                                                    |  |  |
| Business             | Accountancy                                                                                                    |                                                                                                    |                                                                                                    |  |  |
| Aims                 | Students should complete the aims/objectives section of their Work Experience Logbook prior to the start of the placement, in particular identifying key skills which will be used on this placement                                                                                                    |                                                                                                    |                                                                                                    |  |  |
| Activities Involved  | Tasks on placement may include filing, photocopying, general clerical duties, checking invoices have been calculated correctly, matching delivery notes with purchase invoices, some word processing and computer work. There will be some opportunity to observe qualified staff at work. Tasks and activities can include: prepartion of accounts; computerised bookkeeping; preparation of VAT returns; computerised payroll; awareness of Limited Company Accounts; tax returns and general office procedures. |                                                                                                    |                                                                                                    |  |  |
| Other Information    | The pupil must be of smart appearance and be interested in accounting/finance. Good mathematical ability.                                                                                                    |                                                                                                    |                                                                                                    |  |  |
| Health and Safety    | errands; enter areas designated off limits; misuse/interface with access to unsuitable material or (RISK) electrocution, general fabreaks, regular inspection. (HA: obstructions, stairs, ramps and (CONTROL MEASURE) adequate environment, spillages cleared danger areas. (HAZARD) Manua physical injury, etc. (CONTROL handling technique used, load robstructions, pupil only to under (HAZARD) Making and transpordangerous areas identified. (HA                                                             | d as off limits or use/ir anything provided in the internet. (HAZAR itigue - (CONTROL ME/ZARD) Slips, trips and steps - (RISK) strains, lighting, employer to appropriately, suitable at handling - lifting, pul. MEASURE) appropriateduced to acceptable I trake manual handling ting hot drinks/food - (ZARD) Psychological could be continually men | unsupervised unless on unsupervised iterface with equipment also considered as the interests of health and safety; have D) Use of general office / IT equipment - ASURE) equipment PAT tested, regular falls due to spillages, traffic route, pulls, general harm, physical injury, etc-maintain a safe and tidy working footwear to be worn, pupil informed of ling, moving, etc - (RISK) strains, pulls, ite lifting and handling training given, good evels, working environment/route free fron tasks that are within their own capabilities. (RISK) burns/scalds - (CONTROL MEASURE japacity - (RISK) stress, trauma, distress-tored. For specific risk assessment for this roval & Consent Form. |  |  |
| Hours                | Monday to Friday 9am till 5.30pm                                                                                                    |                                                                                                    |                                                                                                    |  |  |
| Meals                | Packed lunch - unless employer states otherwise.                                                                                                    |                                                                                                    |                                                                                                    |  |  |
| Travel               | own arrangements                                                                                                    |                                                                                                    |                                                                                                    |  |  |
| Clothing             | Smart dress, sensible shoes. No Jeans or Trainers. No Facial Jewellery.                                                                                                    |                                                                                                    |                                                                                                    |  |  |
| Interview            | Yes, student to arrange                                                                                                    |                                                                                                    |                                                                                                    |  |  |
| Website              |                                                                                                    |                                                                                                    |                                                                                                    |  |  |
| Address              | Old Bakehouse Lane<br>Chapel Street                                                                                                    | Contact<br>Tel.<br>Email                                                                                                    | Mr Mike Adams<br>01736 331333                                                                                                    |  |  |
|                      | Penzance<br>TR18 4AE<br>Click here for a map                                                                                                    |                                                                                                    | Plan your journey.                                                                                                    |  |  |

If you wish to print the job description, do a right click with your mouse on the job description and select the [Print] option or use the **Printable** version at the top of the page